#### **Why** Fiori NewsFeed Solution

With this application, you can convey the awareness you are trying to create in your company, the development, the announcement or the news you want to know your employees on the Fiori home page.

All personnel with the SAP Username can access the relevant News and Announcement details with its visual on the Fiori home page.

# General **Specialities** of The Solution

You can easily use the Fiori NewsFeed application to inform active personnels on various issues with visuals and headlines.

The news content you create is on the Fiori home page as in the image example below.

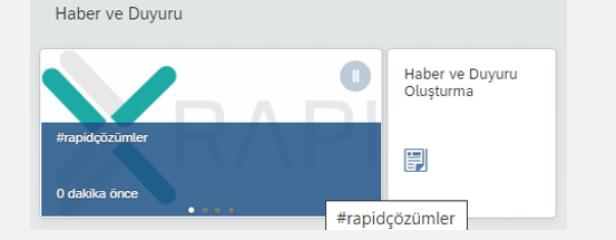

# **Detailed Access**

For detailed information and to benefit from our service, you can **contact us** via the contact link.

# **Rapidsol** Fiori NewsFeed Solution

The NewsFeed area, located above all the subject headings on the Fiori home screen, can be easily seen by all personnel who have permission to enter Fiori.

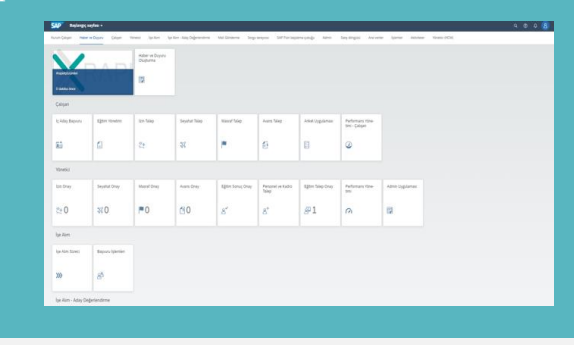

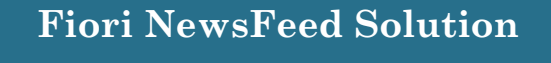

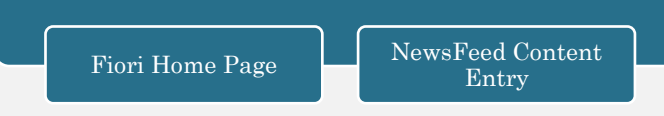

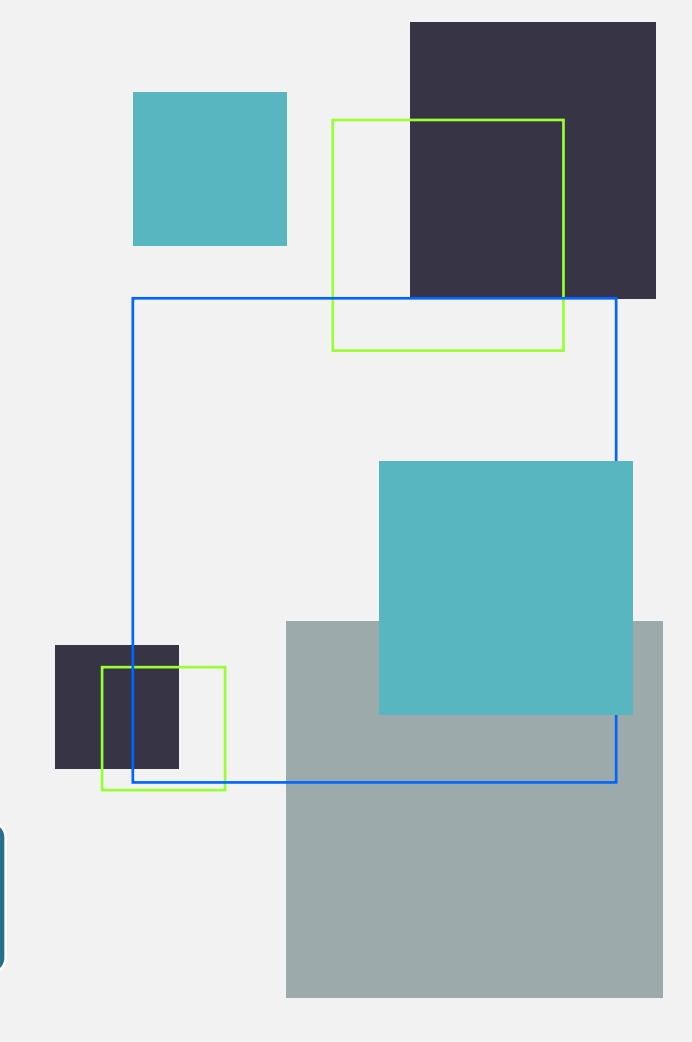

#### *"Headlines on Fiori home page.."*

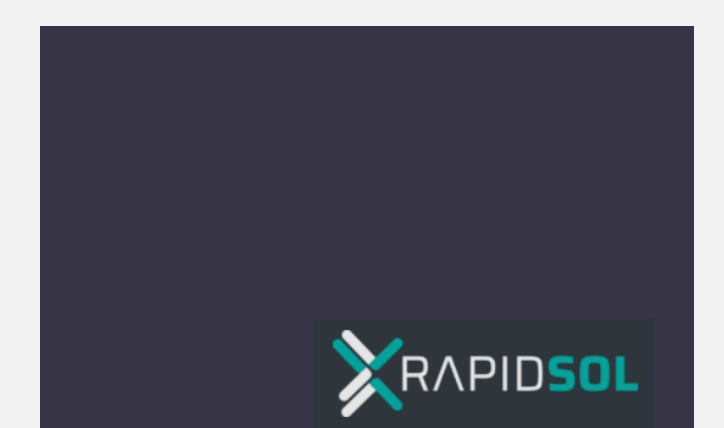